#### Part 1: Book Cover

Use System.out.println to make this book cover on the screen.

One Fish  $\langle$ ))) >< Two Fish  $>\left( \right)$ )) > Red Fish  $\langle$ ))) >< Blue Fish  $>\left(\frac{1}{2}\right)$ 

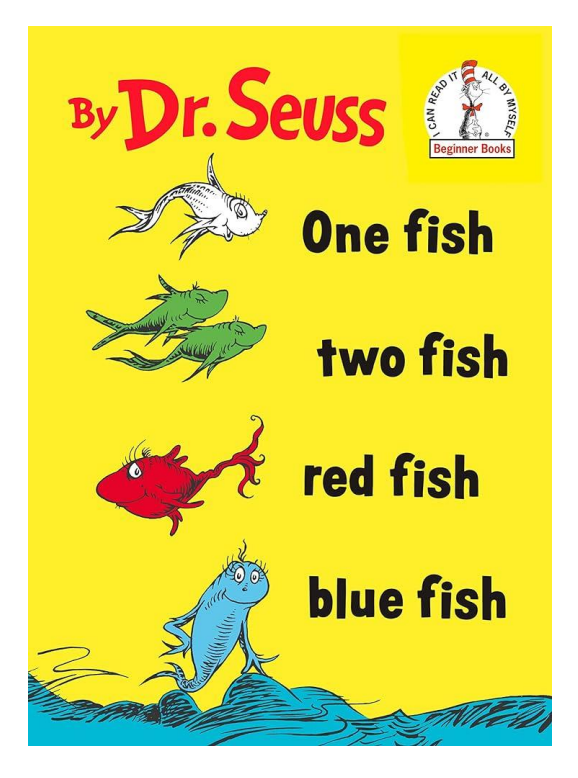

#### Starter Code:

```
public class BookCover
{
     public static void main (String args[])
     {
          new BookCover ();
     }
     public BookCover ()
     {
          System.out.println ("By Dr. Seuss");
     }
}
```
# Part 2: Umbrella

Use System.out.println to print out this umbrella on the screen in Java.

.-^-. '"'|`"` j

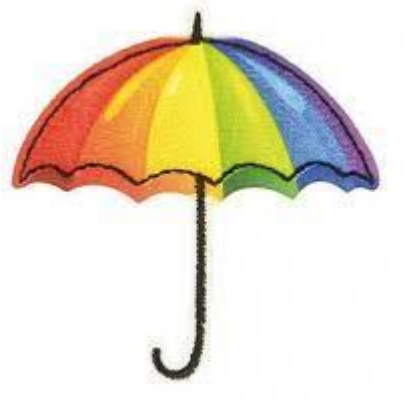

```
Remember:
\" is needed to print out quotations (")
```

```
Starter Code:
```

```
public class Umbrella
{
     public static void main (String args[])
     {
         new Umbrella ();
     }
     public Umbrella ()
     {
         System.out.println ("Umbrella: ");
     }
}
```
## Part 3: Bunny

Use System.out.println to print out this bunny on the screen in Java.

$$
\begin{array}{c}\n\sqrt{1} \\
\sqrt{1} \\
\sqrt{1} \\
\sqrt{1} \\
\sqrt{1} \\
\sqrt{1} \\
\sqrt{1} \\
\sqrt{1} \\
\sqrt{1} \\
\sqrt{1} \\
\sqrt{1} \\
\sqrt{1} \\
\sqrt{1} \\
\sqrt{1} \\
\sqrt{1} \\
\sqrt{1} \\
\sqrt{1} \\
\sqrt{1} \\
\sqrt{1} \\
\sqrt{1} \\
\sqrt{1} \\
\sqrt{1} \\
\sqrt{1} \\
\sqrt{1} \\
\sqrt{1} \\
\sqrt{1} \\
\sqrt{1} \\
\sqrt{1} \\
\sqrt{1} \\
\sqrt{1} \\
\sqrt{1} \\
\sqrt{1} \\
\sqrt{1} \\
\sqrt{1} \\
\sqrt{1} \\
\sqrt{1} \\
\sqrt{1} \\
\sqrt{1} \\
\sqrt{1} \\
\sqrt{1} \\
\sqrt{1} \\
\sqrt{1} \\
\sqrt{1} \\
\sqrt{1} \\
\sqrt{1} \\
\sqrt{1} \\
\sqrt{1} \\
\sqrt{1} \\
\sqrt{1} \\
\sqrt{1} \\
\sqrt{1} \\
\sqrt{1} \\
\sqrt{1} \\
\sqrt{1} \\
\sqrt{1} \\
\sqrt{1} \\
\sqrt{1} \\
\sqrt{1} \\
\sqrt{1} \\
\sqrt{1} \\
\sqrt{1} \\
\sqrt{1} \\
\sqrt{1} \\
\sqrt{1} \\
\sqrt{1} \\
\sqrt{1} \\
\sqrt{1} \\
\sqrt{1} \\
\sqrt{1} \\
\sqrt{1} \\
\sqrt{1} \\
\sqrt{1} \\
\sqrt{1} \\
\sqrt{1} \\
\sqrt{1} \\
\sqrt{1} \\
\sqrt{1} \\
\sqrt{1} \\
\sqrt{1} \\
\sqrt{1} \\
\sqrt{1} \\
\sqrt{1} \\
\sqrt{1} \\
\sqrt{1} \\
\sqrt{1} \\
\sqrt{1} \\
\sqrt{1} \\
\sqrt{1} \\
\sqrt{1} \\
\sqrt{1} \\
\sqrt{1} \\
\sqrt{1} \\
\sqrt{1} \\
\sqrt{1} \\
\sqrt{1} \\
\sqrt{1} \\
\sqrt{1} \\
\sqrt{1} \\
\sqrt{1} \\
\sqrt{1} \\
\sqrt{1} \\
\sqrt{1} \\
\sqrt{1} \\
\sqrt{1} \\
\sqrt{1} \\
\sqrt{1} \\
\sqrt{1} \\
\sqrt{1} \\
\sqrt{1} \\
\sqrt{1} \\
\sqrt{1} \\
\sqrt{1} \\
\sqrt{1} \\
\sqrt{1} \\
\sqrt{1} \\
\sqrt{1} \\
\sqrt{1} \\
\sqrt{1} \\
\sqrt{1} \\
\sqrt{1} \\
\sqrt{1} \\
\sqrt{1} \\
\sqrt{1} \\
\sqrt{1} \\
\sqrt{1} \\
\sqrt
$$

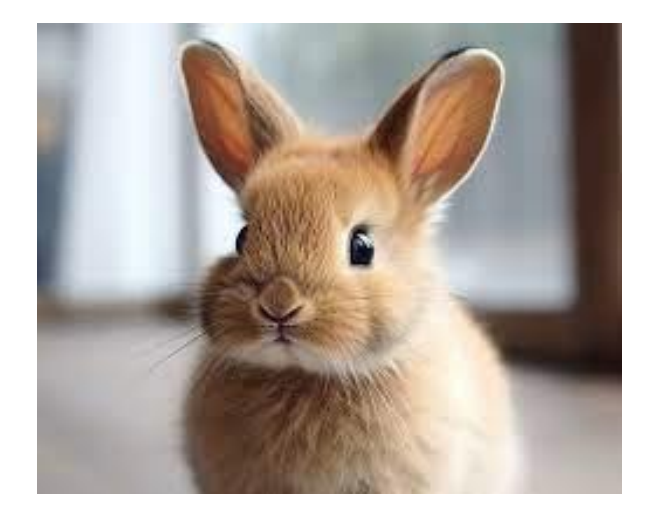

## Remember: \" is needed to print out quotations (") \\ is needed to print out one slash (\)

#### Starter Code:

```
public class Bunny
{
     public static void main (String args[])
     {
         new Bunny ();
     }
     public Bunny ()
     {
         System.out.println ("A Spring Bunny: ");
 }
}
```